# LECTURE4

#### OBJECT-ORIENTED PROGRAMMING SPECIAL METHODS AND OVERLOADING MCS 275 Spring 2021 Emily Dumas

#### LECTURE 4: SPECIAL METHODS AND OVERLOADING

Course bulletins:

- At this point you **must** have read the syllabus.
- Discord open (link in the zoom chat or Blackboard).
- Worksheet 2 available.

### OBJECT-ORIENTEDPROGRAMMING

Today we're starting our unit on object-oriented programming (OOP).

We assume knowledge of: Class definitions, creating instances, accessing attributes, calling methods.

We DO NOT assume knowledge of: Subclasses, inheritance, special methods.

# REVIEW OF SOME KEY CONCEPTS

- **class** -- A type in that combines attributes (data) and methods (behavior).
- **instance** or **object**-- A value whose type is a certain class (e.g. "hello" is an instance of  $str$ )
- **attribute** -- A variable local to an object, accessed as objname.attrname.
- **constructor** -- The method named init that is called when a new object is created.

### SPECIAL METHODS

- In Python, built-in operations are often silently translated into method calls.
- e.g.  $A+B$  turns into  $A$ .  $add$  (B)
- These *special method names* begin and end with two underscores ( ). They are used to customize the way your classes work with built-in language features.
- Using these to add special behavior for operators like +,-,\* is called *operator overloading*.

### OPERATOR EXAMPLES

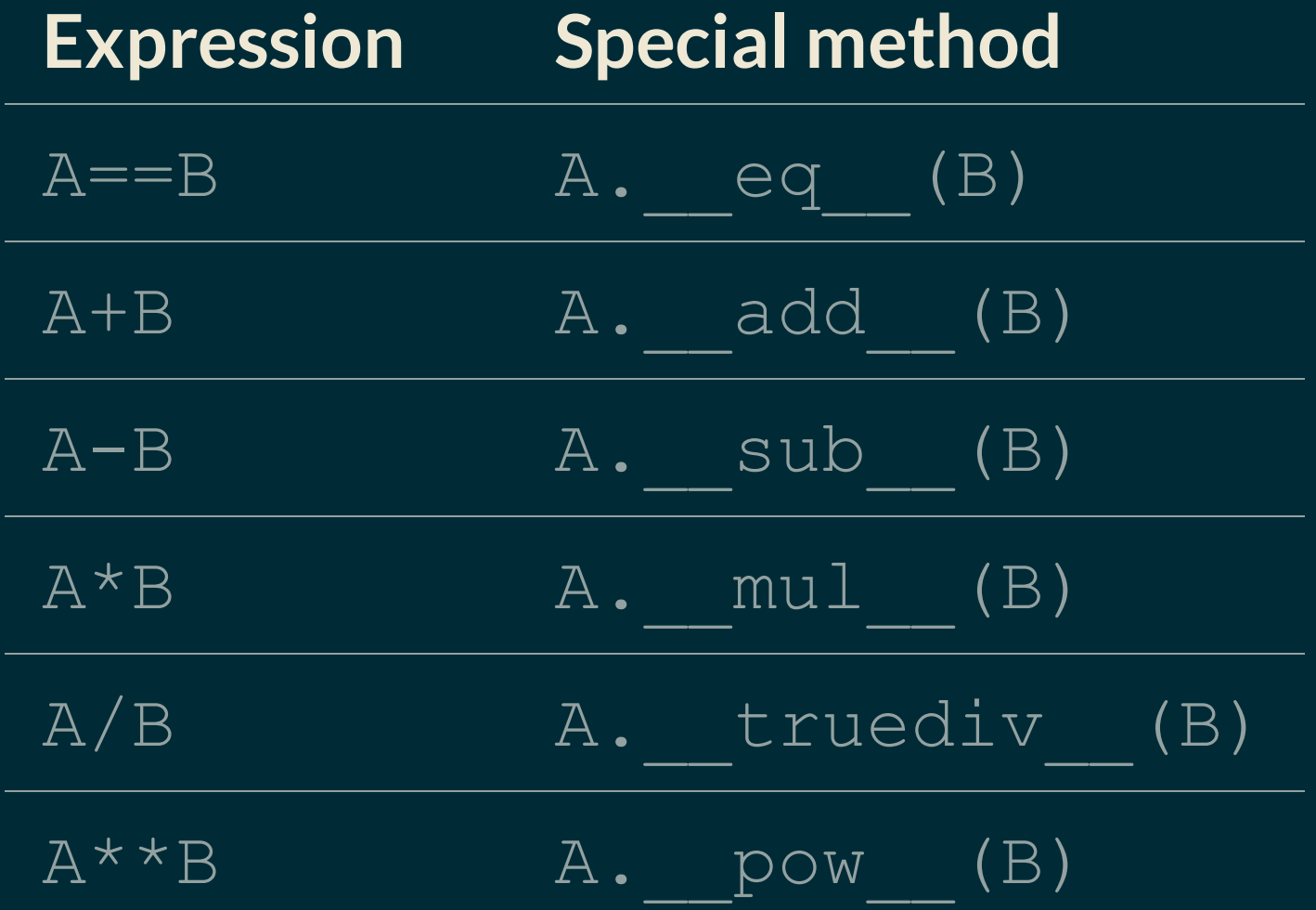

List of [many](https://docs.python.org/3/reference/datamodel.html#emulating-numeric-types) more in the Python documentation.

## MORESPECIAL METHODS

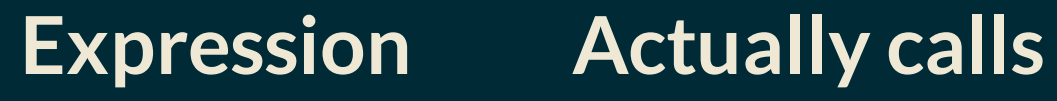

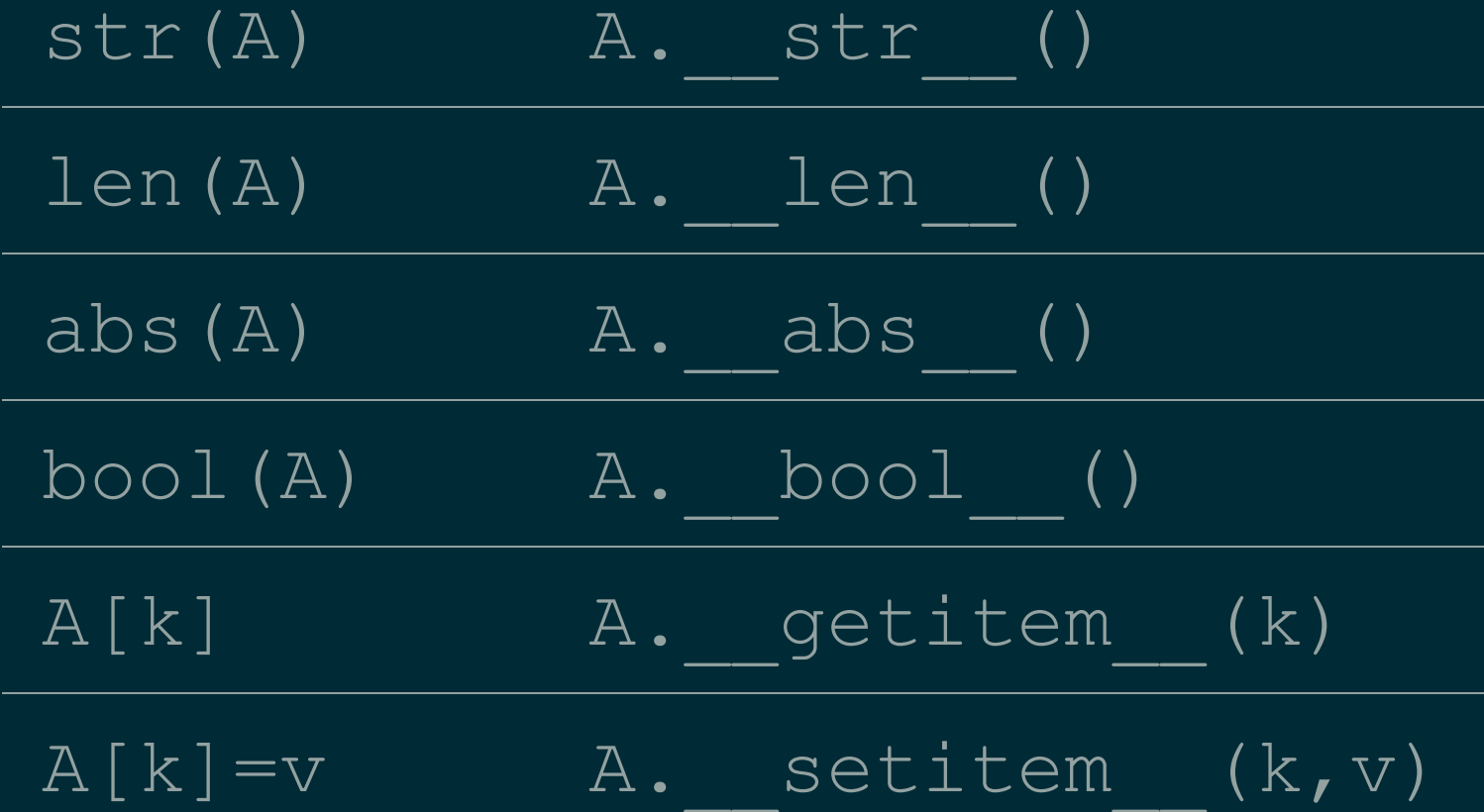

# LIVE CODING

#### Let's build classes:

- $Point$  -- point in the plane
- $\bullet$   $\sqrt{\text{ector}}$  -- vector in the plane

Difference of two Points is a Vector.

Can multiply a Vector by a float or add it to a Point.

### LANGUAGE FEATURES USED

- $\bullet$  isinstance(obj,classname) -- returns bool indicating whether  $\overline{obj}$  is an instance of the named class (or subclass thereof)
- NotImplemented -- Special symbol that operators should return if the operation is not supported

#### \_\_ ADD \_\_ & \_\_ RADD \_\_

#### In evaluating  $A+B$ , Python first tries

 $A.$  add  $(B)$ 

but if that fails (returns NotImplemented), it will try

B. radd (A)

There are reflected versions of all the binary operations (e.g. \_\_rmul\_\_).

# OVERLOADING DANGER

Given the very flexible overloading system in Python, it's easy to be too clever.

Overloading is best used when a function or operator has a clear meaning for a class, and when the operation is so frequently used that direct method calls would be cumbersome.

Avoid overloading when it makes code harder to understand!

Note: This is good advice, but wasn't actually discussed in Lecture 4.

#### REFERENCES

- I discussed overloading in MCS 260 Fall 2020 [Lecture](https://www.dumas.io/teaching/2020/fall/mcs260/slides/lecture24.html) 24, and used this [geometric](https://github.com/emilydumas/mcs260fall2020/blob/master/samplecode/geom/geom.py) object [module](https://github.com/emilydumas/mcs260fall2020/blob/master/samplecode/geom/geom.py) as an example. Overloading is often, but not always, covered in MCS 260.
- See *Lutz*, Chapter 30 for more information about overloading.
- *Lutz*, Chapters 26-32 discuss object-oriented programming.  $\bullet$

#### **REVISION HISTORY**

- 2021-01-22 Retrospective editing based on what was covered
- 2021-01-19 Initial publication